# DC170 Snelle startgids

\*Raadpleeg voor de installatie instructies **2. Installatie & Aansluiting** op de achterzijde.

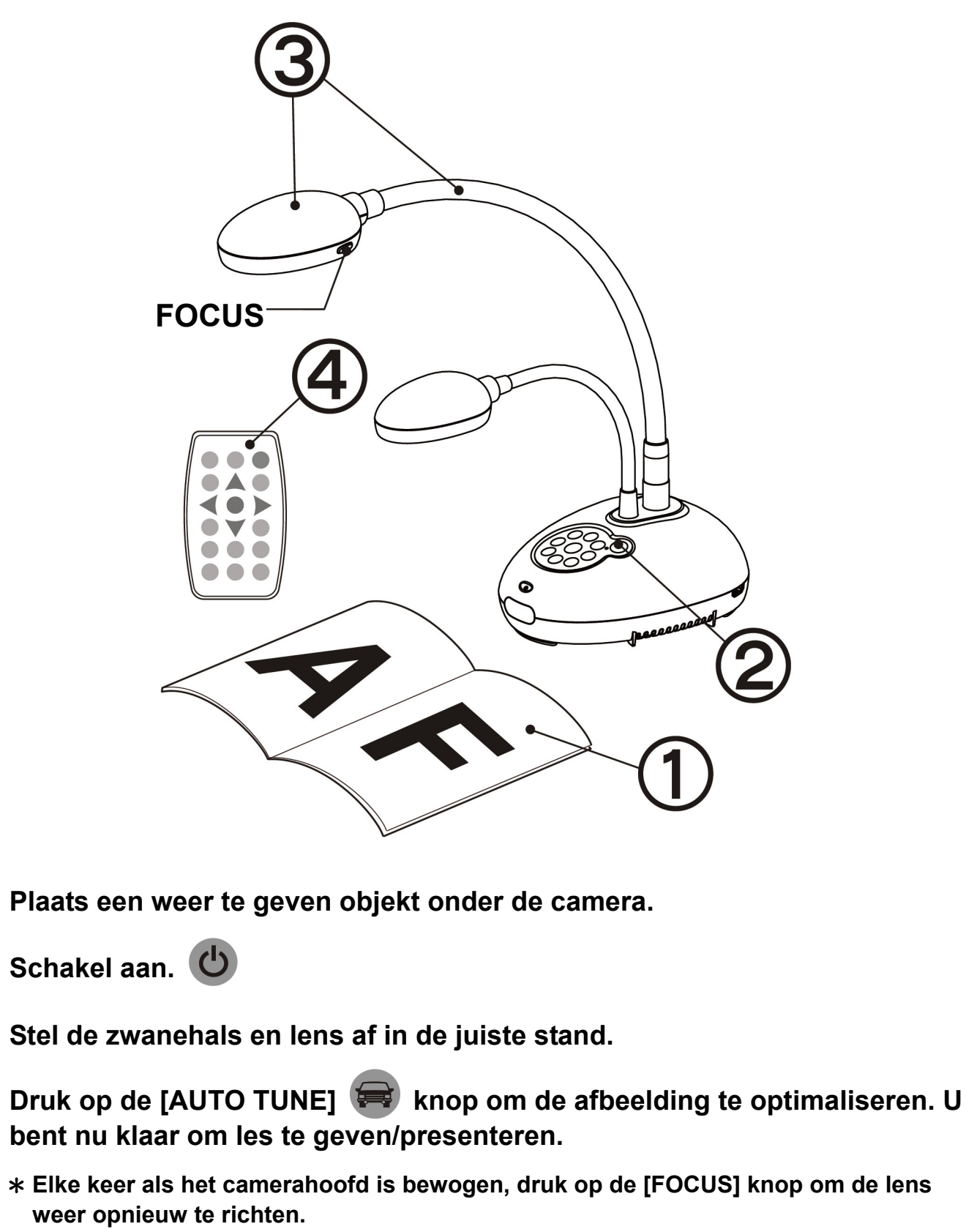

## Belangrijk

**Activeer uw garantie op www.MyLumens.com.tw/reg**

**Bezoek onze website www.MyLumens.com/goto.htm. om de laatste versie van software, meertalige gebruikershandleiding en snelle startgids te downloaden.**

### Gebruiker conditie

### 1. Aan de slag

 $\left( 4\right)$ 

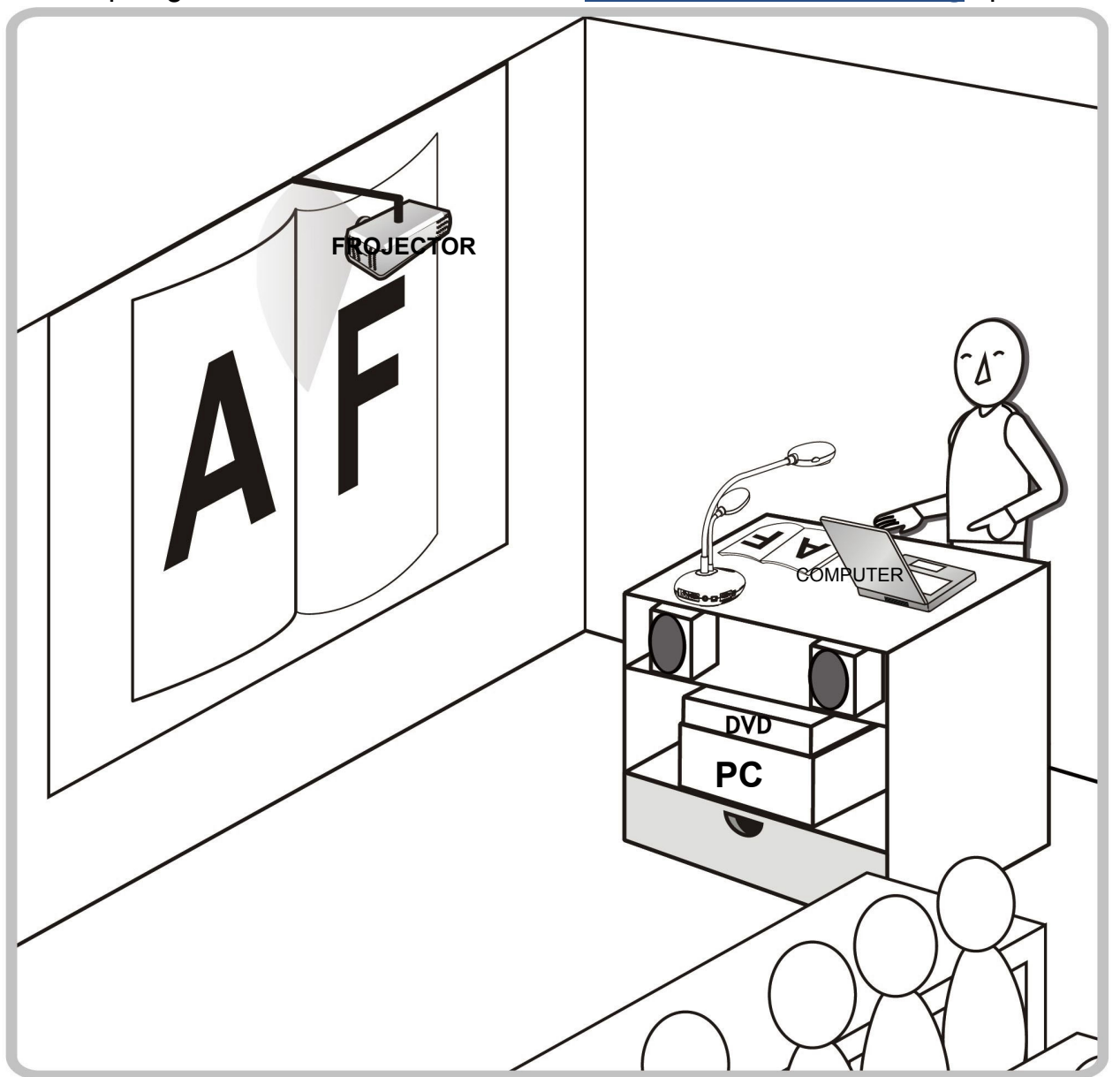

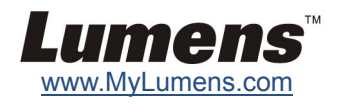

## **Sluit een computer,projector of monitor**

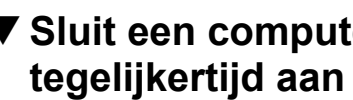

### 2. Installatie & Aansluiting

### **Sluit aan op een interactief witbord (IWB) Sluit aan op een HDTV Sluit aan op een computer via RS232**

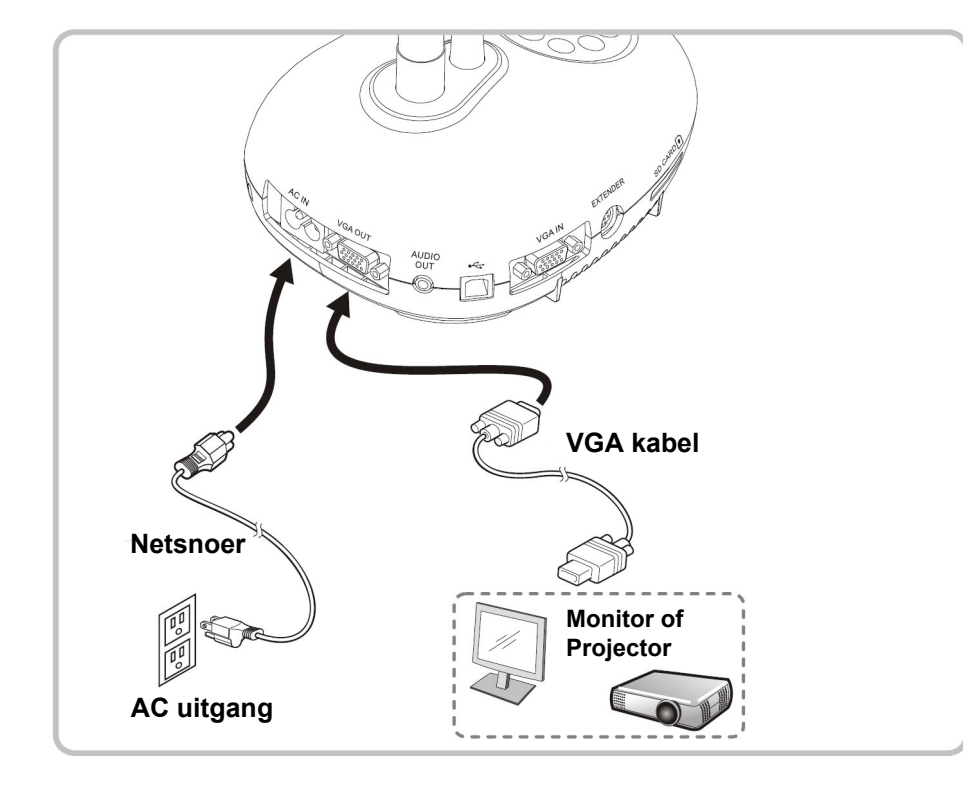

**Sluit aan op een projector of monitor Sluit aan op een computer en gebruik Lumens software** 

\* Driver en software kan van de Lumens website worden gedownload.

\* Druk op de [SOURCE] knop om de beeldbron te wisselen.

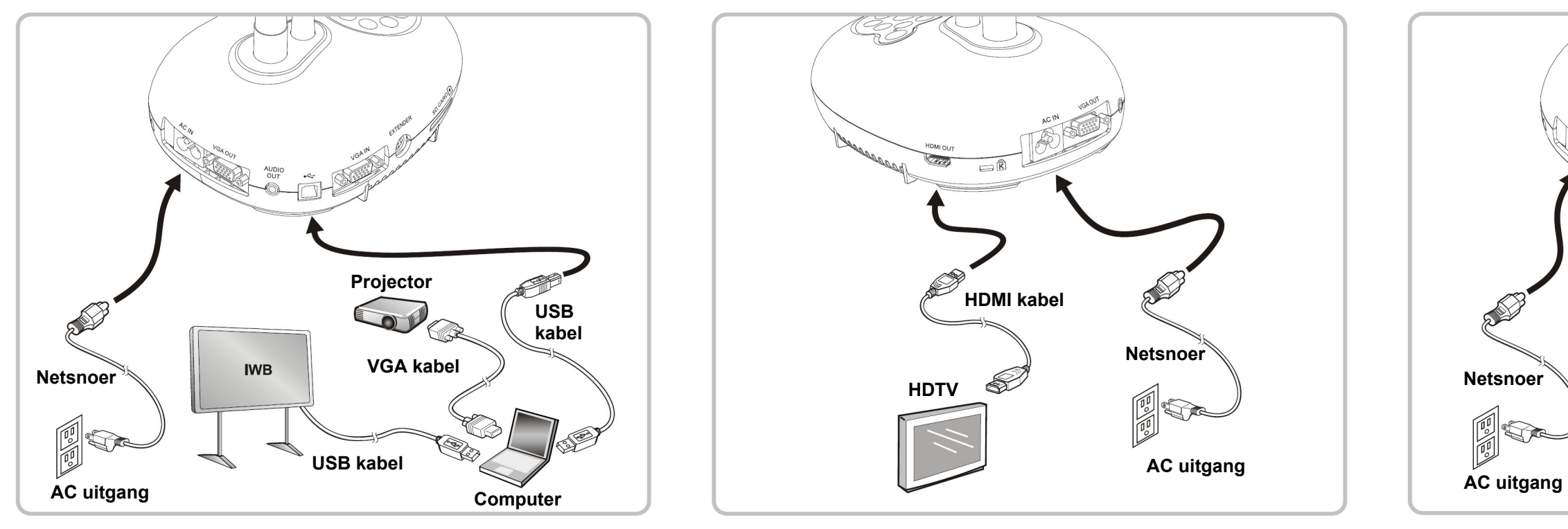

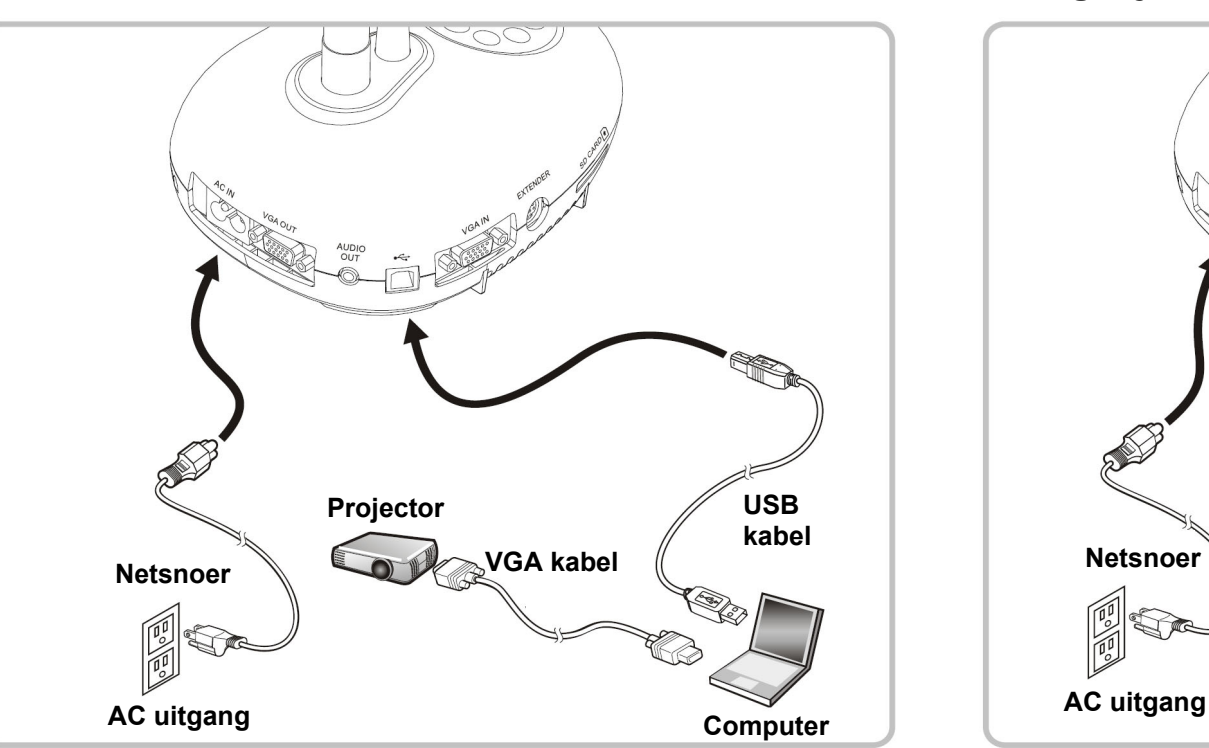

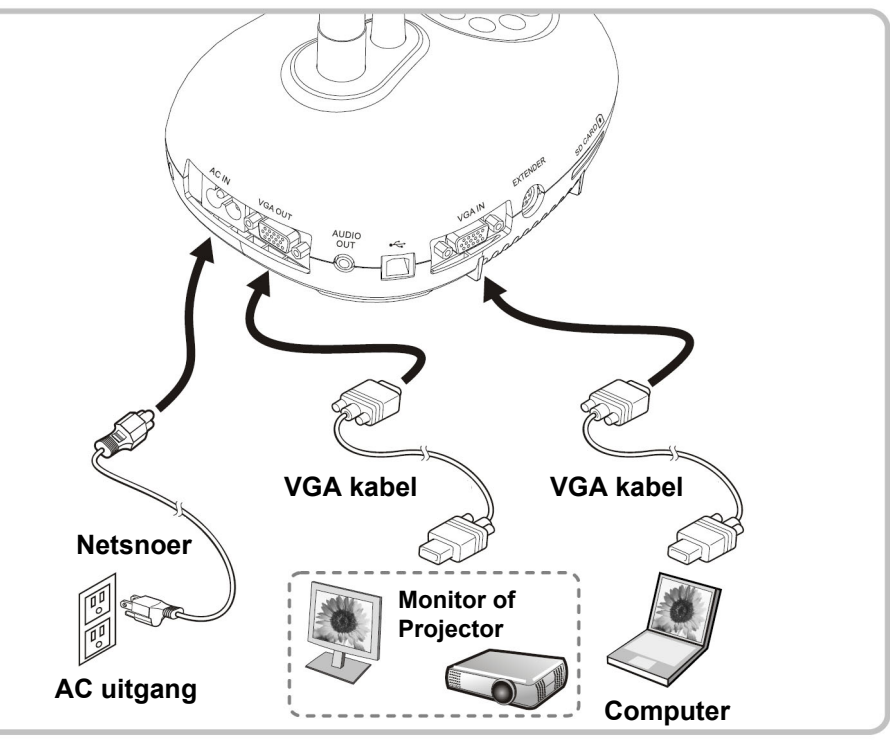

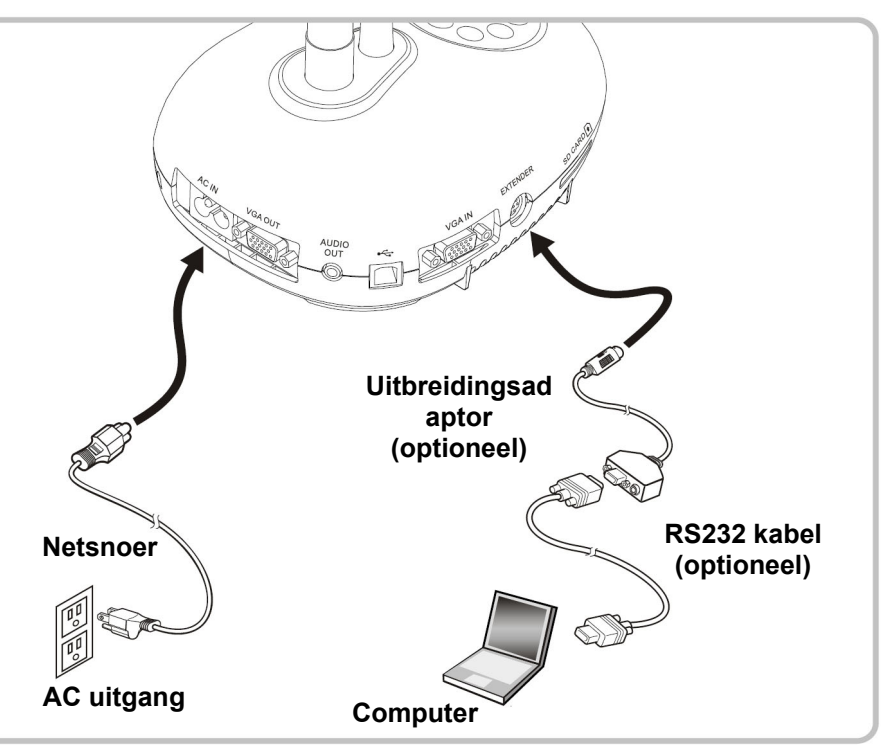

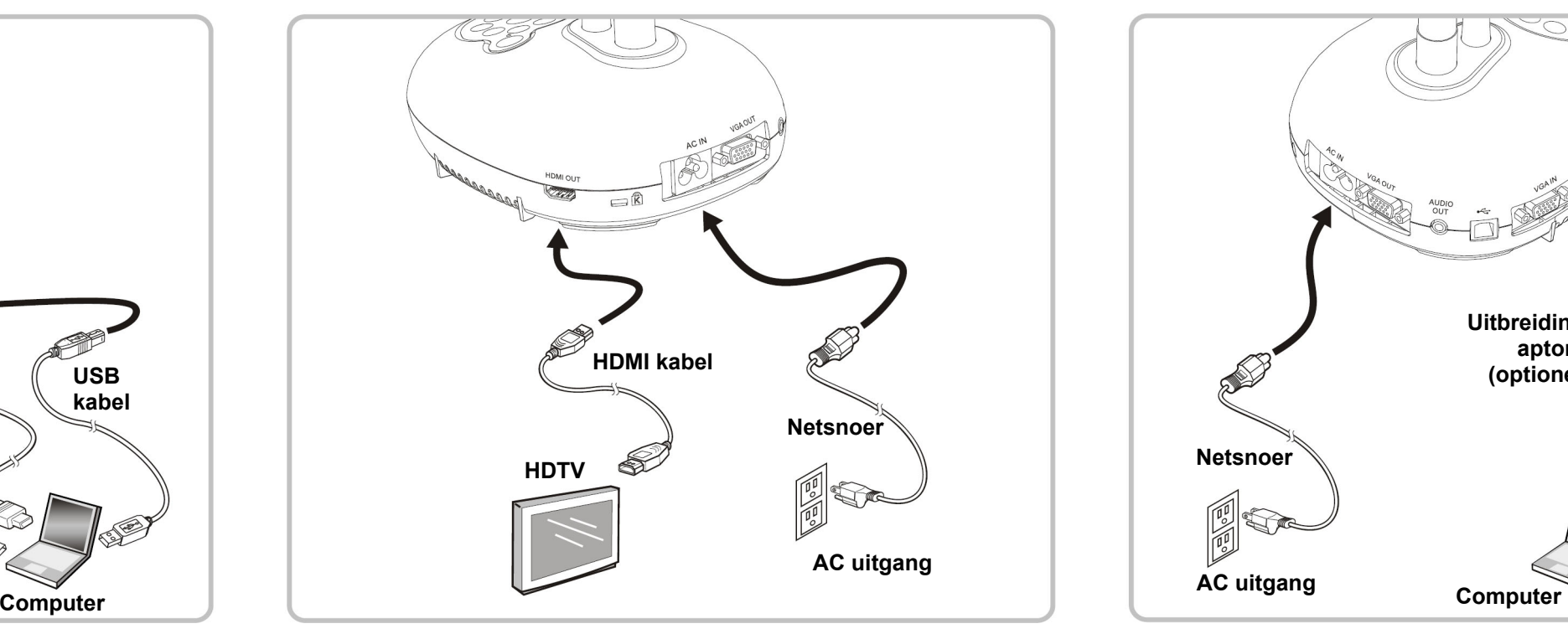

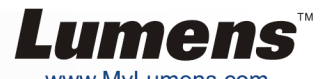